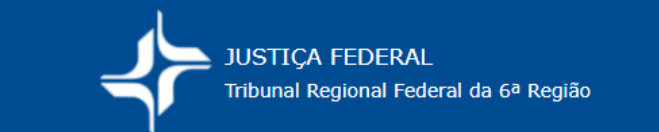

## **COMO APURAR CUSTAS INICIAIS? – Ações cíveis em geral**

Basta multiplicar o valor de causa pelo percentual das custas e observar os valores máximos e mínimos da tabela de custas correspondente (Portaria de custas vigente).

## **Valor das custas = Valor de causa x Percentual da tabela respectiva**

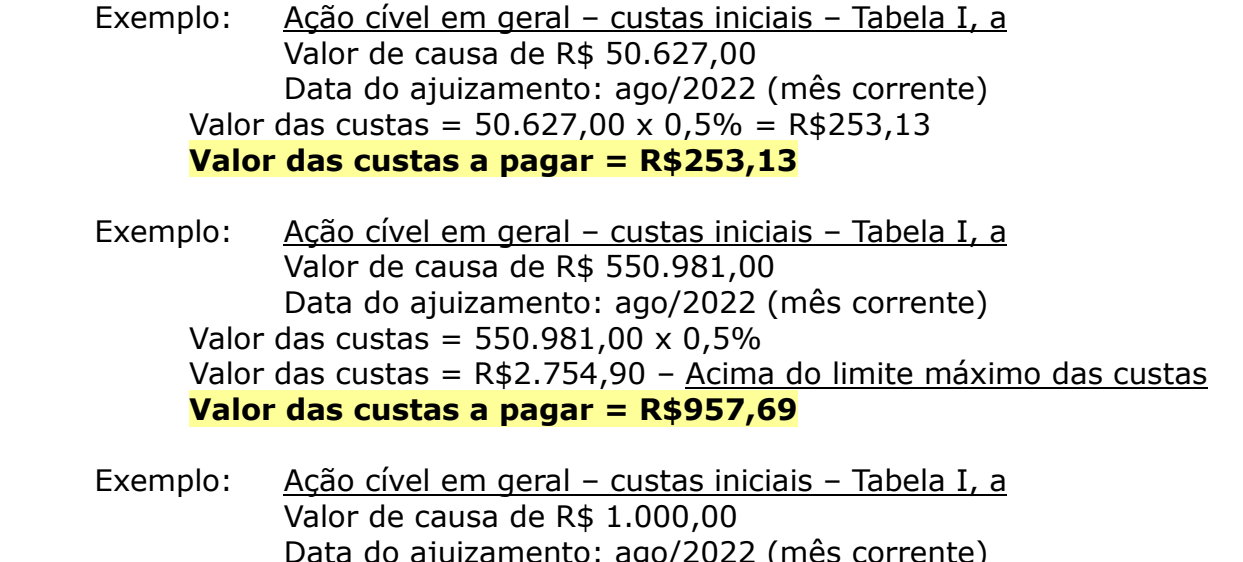

 Data do ajuizamento: ago/2022 (mês corrente) Valor das custas =  $1.000 \times 0.5\%$  Valor das custas = R\$5,00 – Abaixo do limite mínimo das custas  **Valor das custas a pagar = R\$5,32**

*O mesmo raciocínio deve ser seguido para apurar as custas da Tabela I,b, considerando os respectivos limites mínimo e máximo (Portaria de custas).* 

## **Sempre devem ser considerados os limites mínimo e máximo da tabela de custas correspondente (vide Portaria de custas vigente).**

Para as **custas da 1ª instância**, a **Unidade Gestora/UG é 090013** (Seção Judiciária de Minas Gerais). E o código de custas é 18740-2.

Para as **custas da 2ª instância**, a **Unidade Gestora/UG é 090059** (Seção Judiciária de Minas Gerais). E o código de custas é 18750-0.

Veja o roteiro *Como emitir a GRU de custas no site do Tesouro Nacional*, na página do TRF6 (*Cálculo de custas, Manual, Tabelas*).

**Este roteiro não substitui as informações contidas na Portaria de custas vigente, destinando-se apenas a auxiliar as partes.** As informações nele contidas devem ser confirmadas na Portaria de custas vigente, disponível no site do TRF6 (*Cálculo de custas, Manual, Tabelas*).

**As partes devem estar atentas aos valores cobrados na Portaria de custas, à época do seu recolhimento, a fim de evitar equívocos.**